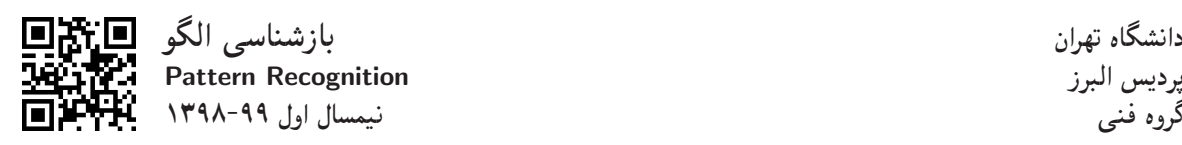

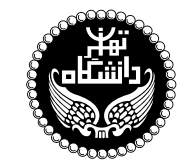

بازشناسي الگو

PATTERN RECOGNITION

٣ واحد / نظرى (كارشناسي ارشد) پیش نیاز: آمار و احتمال مهندسی 19:00 تا ۱۷:۲۵ و ۱۷:۴۵ تا ۱۹:00

<http://kazim.fouladi.ir> C}=U?w <kazim@fouladi.ir>, <kfouladi@ut.ac.ir>

<http://courses.fouladi.ir/pr> TQO C}=U?w

<mark>مدرس</mark> دکترکاظم فولادی قلعه

ساير مراجع

**مراجع** كتابهاي مرجع کتابهای درس

- [1] S. Theodoridis, K. Koutroumbas, Pattern Recognition, Fourth Edition, Academic Press, 2009.
- [2] R.O. Duda, P.E. Hart, and D.G. Stork, Pattern Classification, Second Edition, John Wiley & Sons, Inc., 2001.
- [3] S. Theodoridis, K. Koutroumbas, Introduction to Pattern Recognition: A MATLAB® Approach, Academic Press, 2010.
- [4] C.M. Bishop, Pattern Recognition and Machine Learning, Springer, 2006.
- [5] K. Fukunaga, Introduction to Statistical Pattern Recognition, Second Edition, Academic Press, 1990.
- [6] R.J. Schalkoff, Pattern Recognition: Statistical, Structural and Neural Approaches, John Wiley & Sons, Inc., 1992.
- [7] M. Friedman, A. Kandel, Introduction to Pattern Recognition : Statistical, Structural, Neural, and Fuzzy logic approaches, World Scientific, 2000.
- [8] A.R. Webb, K. Copsey, Statistical Pattern Recognition, Third Edition, John Wiley & Sons, Inc., 2011.
- [9] W. Pedrycz, Knowledge-Based Clustering: from Data to Information Granules, John Wiley & Sons, Inc., 2005.

MATLAB<sup>®</sup> نرمافزارها

**ارزیابی** نحوهی محاسبهی نمرهی درس و توضیحات لازم:

.<br>آزمون پایانترم : ۱۰ نمره، تکلیفها و آزمونهای کلاسی : ۴ نمره، پروژه : ۴ نمره، کار مطالعاتی : ۲ نمره

- > كليهى دانشجويان اين درس بايد با مراجعه به وب $m$ يت درس از طريق گزينهى «ايجاد حساب كاربرى جديد» در اين درس ثبتنام كنند. (چنانچه پیش از این در وبسایت courses.fouladi.ir ثبت نام کردهاید و دارای حساب کاربری هستید، مجدداً ثبت نام نکنید و از همان حساب کاربری استفاده كنيد. چنانچه نام كاربرى يا كلمهى عبور خود را فراموش كردهايد. جهت بازيابي به استاد درس ايميل بزنيد.)
	- کلید ثبت نام:
	- لازم است دانشجویان عزیز، اعلانات درس را از طریق وبسایت درس به طور مستمر پیگیری کنند.
		- دانشجویان عزیز بایستی آمادگی لازم برای کوئیز از مطالب جلسات گذشته را داشته باشند.
	- حضور منظم دركلاس ضرورى است. عدم تحويل بهموقع تكاليف وكارخواستهها مشمول نمرهى منفى مىشود.

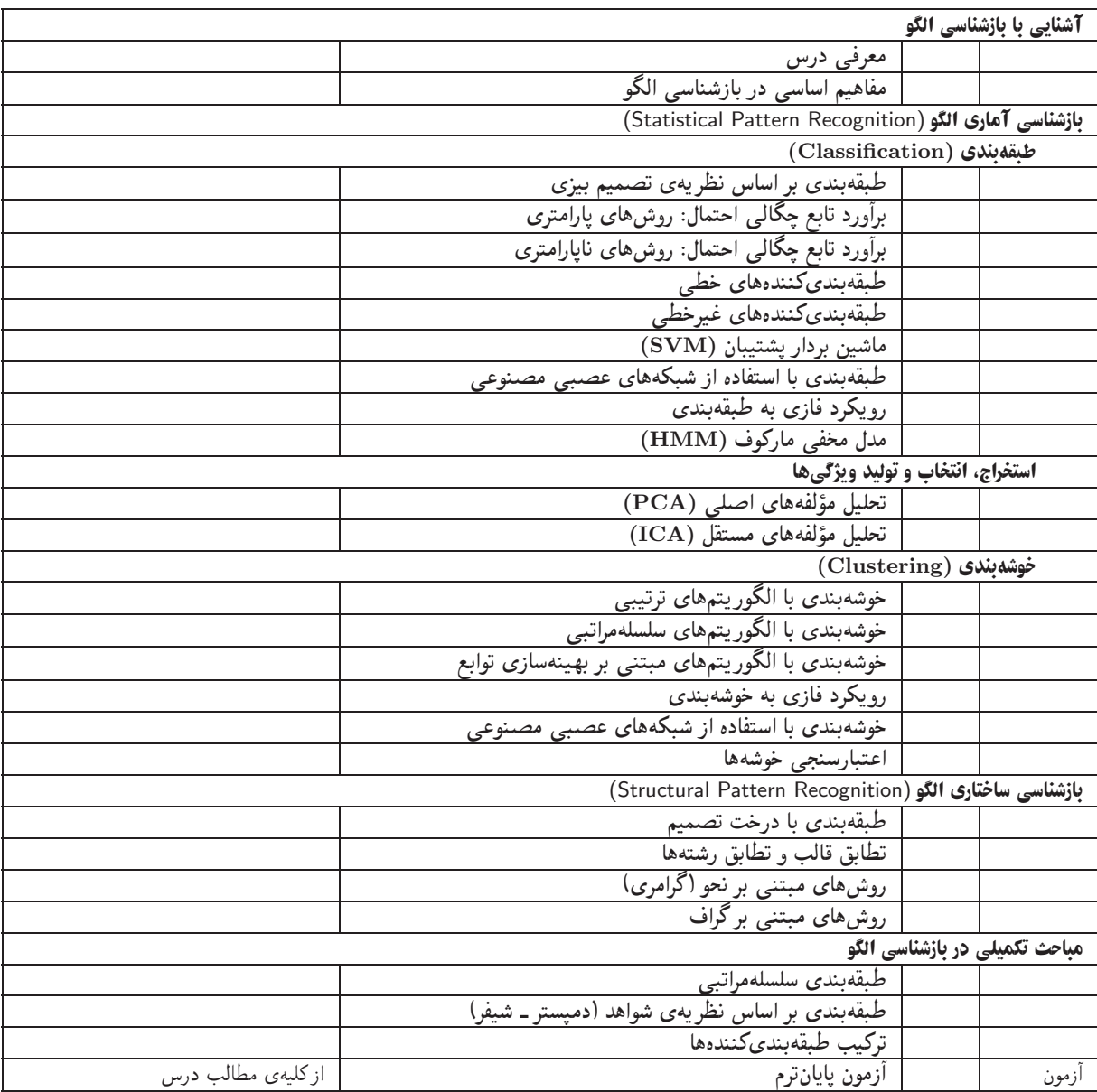

اهداف درس مدف اصلی از این درس، آشنایی با رویکردها و روشهای متداول در حوزهی «بازشناسی الگو» است. تسلط بر ریاضیات کاربردی و جزئیات الگوریتمها و همچنین کسب توانایی در بهبود الگوریتمها و ارائهی الگوریتمهای جدید، اهداف دیگری هستند که در این درس دنبال میشود.

تمرین های کامپیوتری میرجع [3] دارای مثال های متعدد در نرمافزار MATLAB میباشد. تعدادی از آنها درکلاس درس همراه با تدریس استفاده میشوند. برای یادگیری بهتر درس، توصیهی اکید میشود که سایر مثالهای کامپیوتری کتاب به عنوان تمرین اجرا شوند و خروجی آنها بررسی شود.

تکلیفها و آزمونهای کلاسی درای تسلط بر روی مباحث نظری، برای هر قسمت درس، تکلیفهایی در نظرگرفته شده است که در طول نیمسال از طریق وب $m$ وب سایت درس اعلام میشود. تکالیف به صورت دستی تحویل گرفته میشوند. همچنین آزمونهای کلاسی از آخرین مباحث تدریس شده در کلاس درس برگزار میشوند. از آنجا که هدف از آزمونهای کلاسی آمادگی همیشگی دانشجویان در کلاس درس است، ممکن است این آزمونها بدون اطلاع قبلی برگزار شوند.

پروژه پروژهی درس که انجام آن برای درک مطالب درس ضروری است، یک کار عملی است که با هدف کسب تجربه در طراحی و پیادهسازی یک سیستم آزمایشکاهی تعریف می شود. تعیین موضوع پروژه حداکثر باید تا °۳ آذر انجام شود.

كار مطالعاتي كار مطالعاتي درس،كه تقريباً در اواسط نيمسال تعريف مي شود، شامل يک موضوع مرتبط با درس است كه توسط دانشجو مطالعه و بررسي میشود و حاصل آن به صورت یک گزارش (بین ۶ تا ۱۰ صفحه) ارائه میشود. ارائهی شفاهی کار مطالعاتی در یک جلسه پس از پایان ترم انجام میشود. موضوعات كارهاى مطالعاتي در هر زمينهى مرتبط با بازشناسي الگو مورد قبول است. تعيين موضوع كار مطالعاتي حداكثر بايد تا ٣٥ أذر انجام شود.